#### **SwingStates – Example**

Theophanis Tsandilas

### **windows & drag-and-drop**

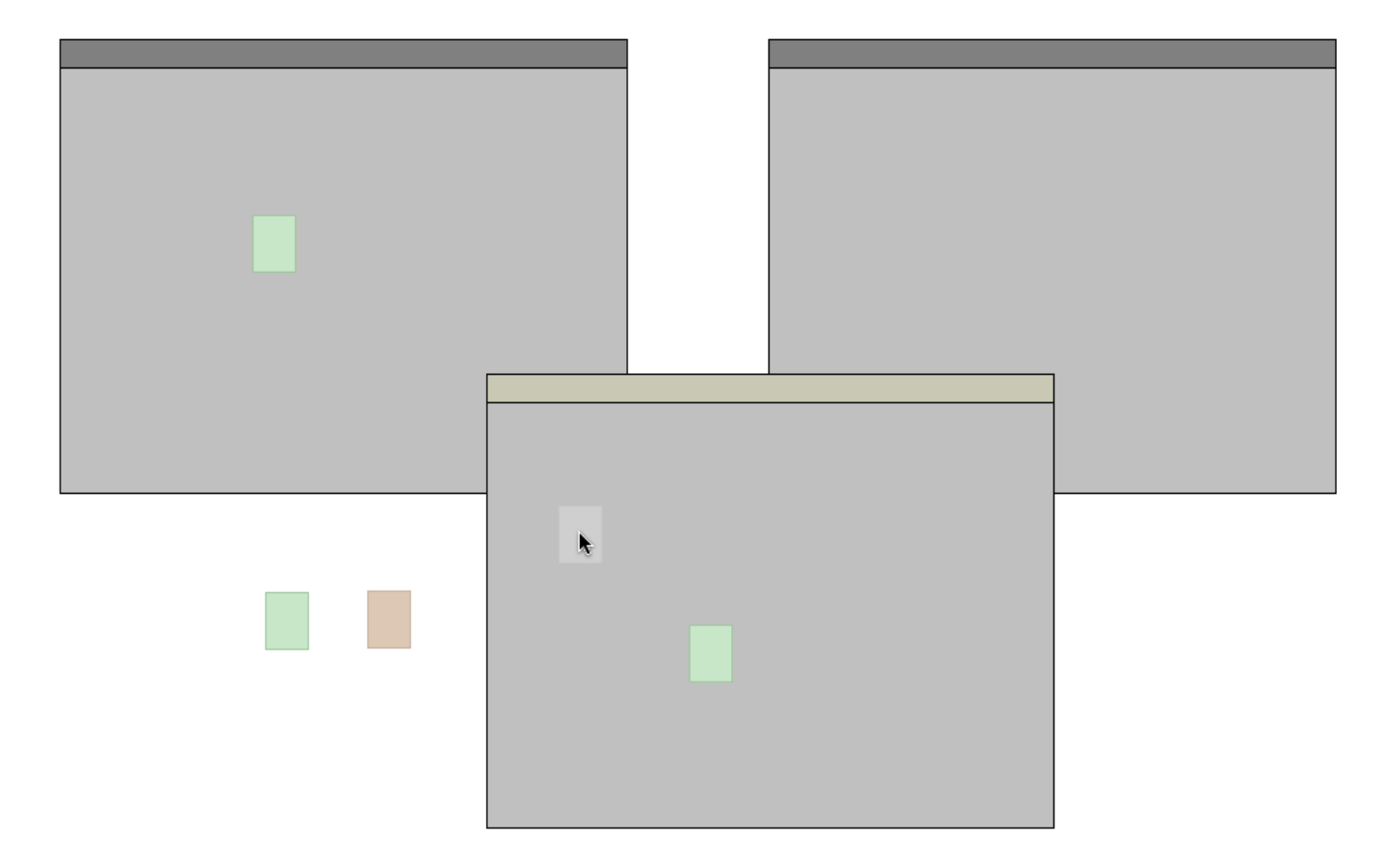

## **window**

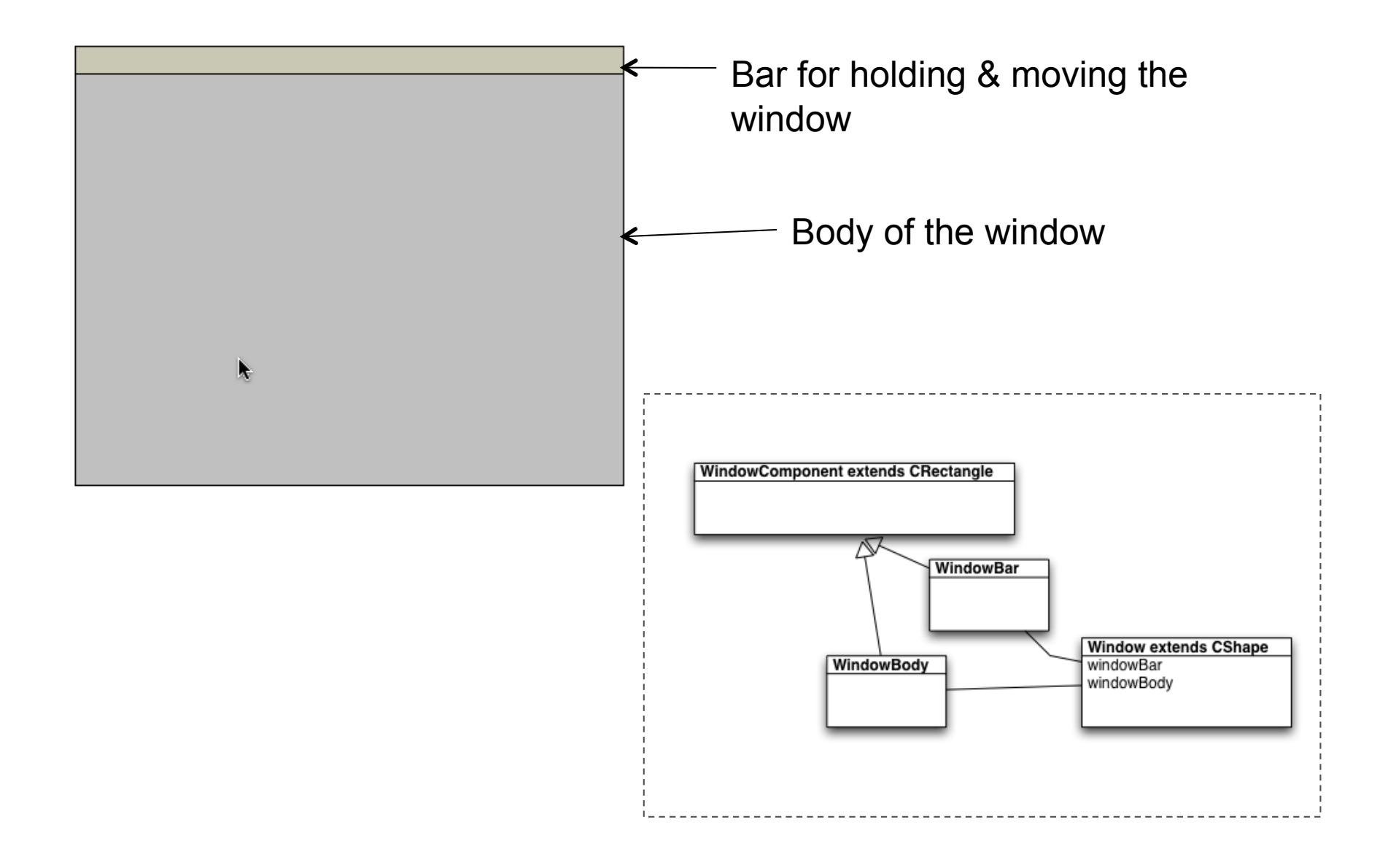

#### **windows – state machine**

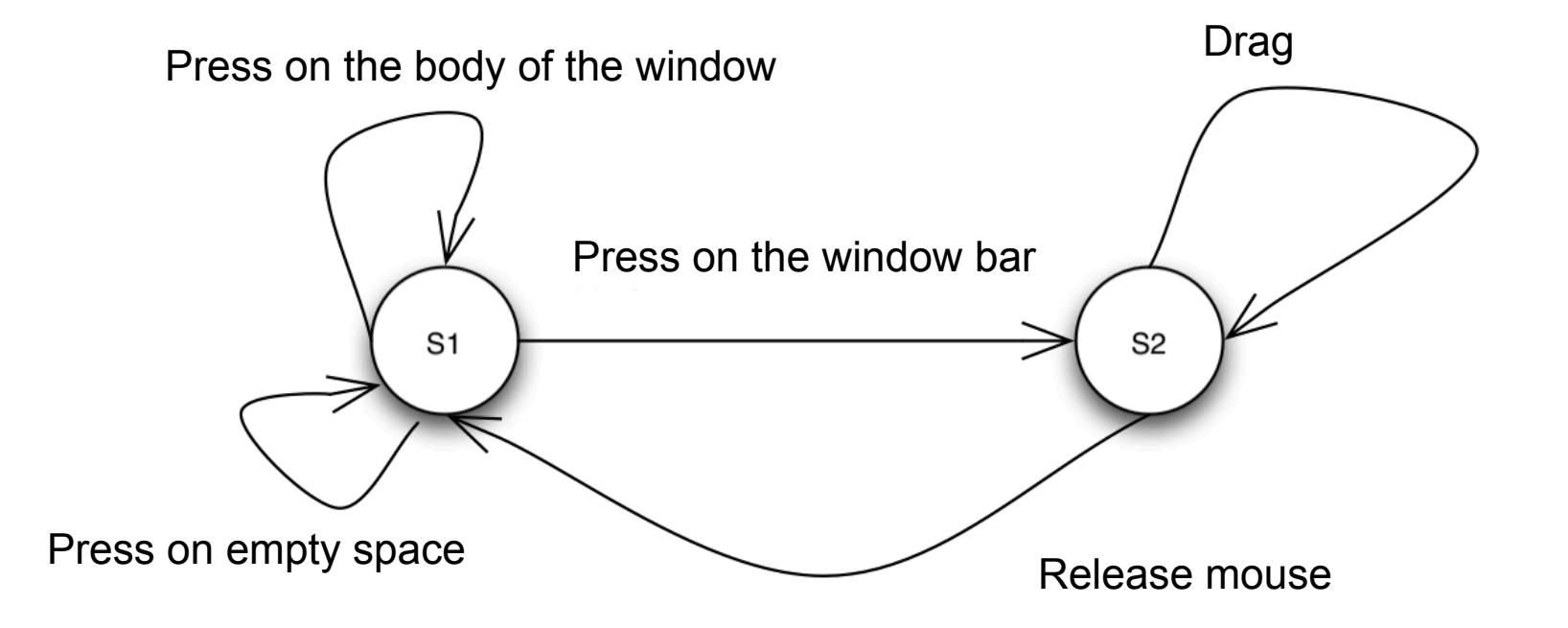

## **windows – state machine**

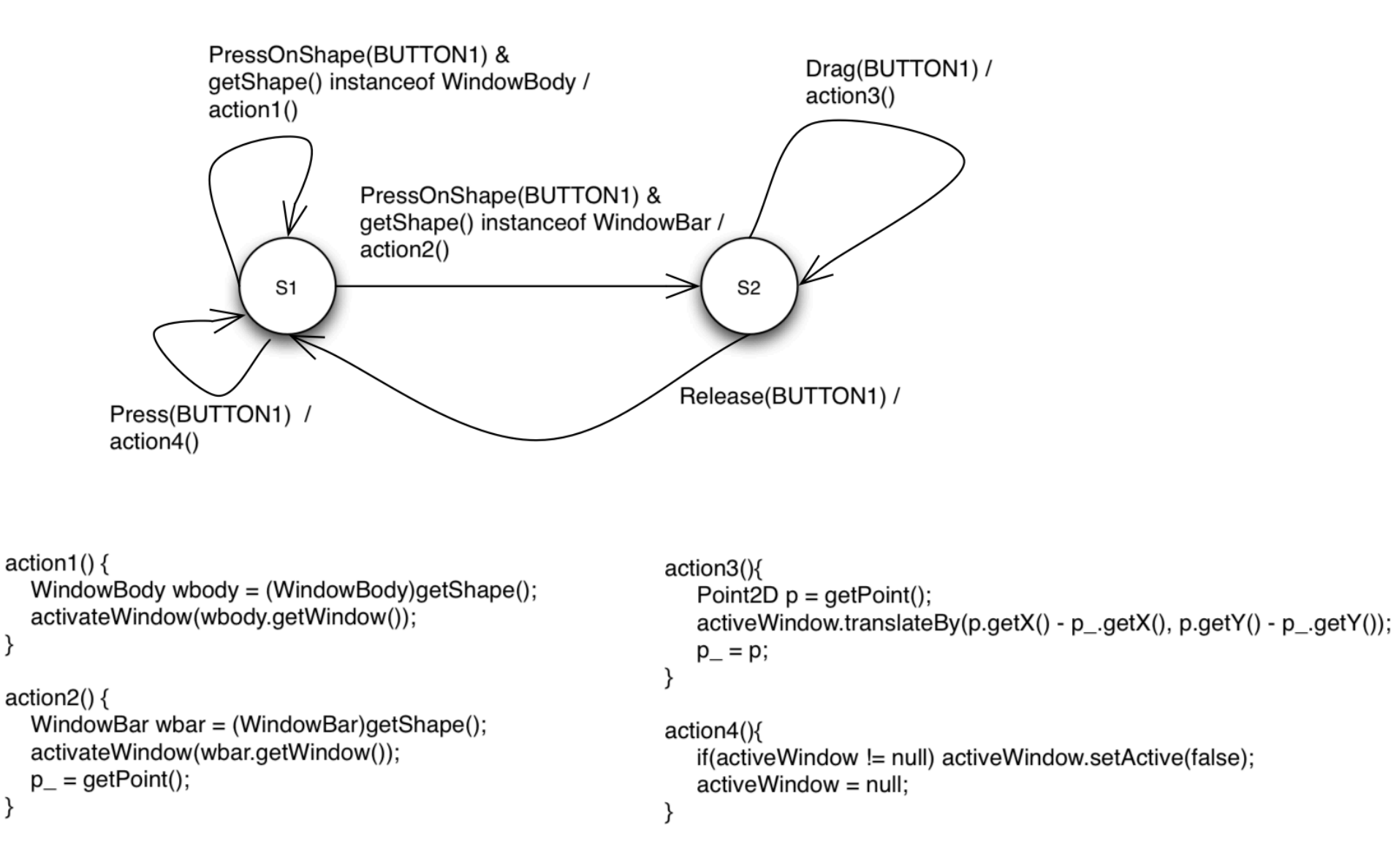

### **windows - SwingStates**

```
CStateMachine ml = new CStateMachine()private Window activeWindow = null;
   private Point2D p_;
   public State s1 = new State()// Press on the bar of the window
        Transition t11 = new PressOnShape(BUTTON1, "=> s2"){
                public boolean guard(){
                     return (getShape() instanceof WindowBar);
                }
                public void action(){
             WindowBar wbar = (WindowBar)getShape();
                      activateWindow(wbar.getWindow());
                     p = qetPoint();
                }
        };
    …
   };
…
};
```
## **windows - SwingStates**

};

… };

```
CStateMachine ml = new CStateMachine()private Window activeWindow = null;
   private Point2D p_;
   public State s1 = new State()// Press on the bar of the window
        Transition t11 = new PressOnShape(BUTTON1, "=> s2"){
                public boolean guard(){
                     return (getShape() instanceof WindowBar);
                }
                                                   guard condition for 
                                                       transitions 
                                                   (always evaluated)
```

```
public void action(){
         WindowBar wbar = (WindowBar)getShape();
                   activateWindow(wbar.getWindow());
                  p = getPoint();
             }
    };
 …
```
# **complete interaction**

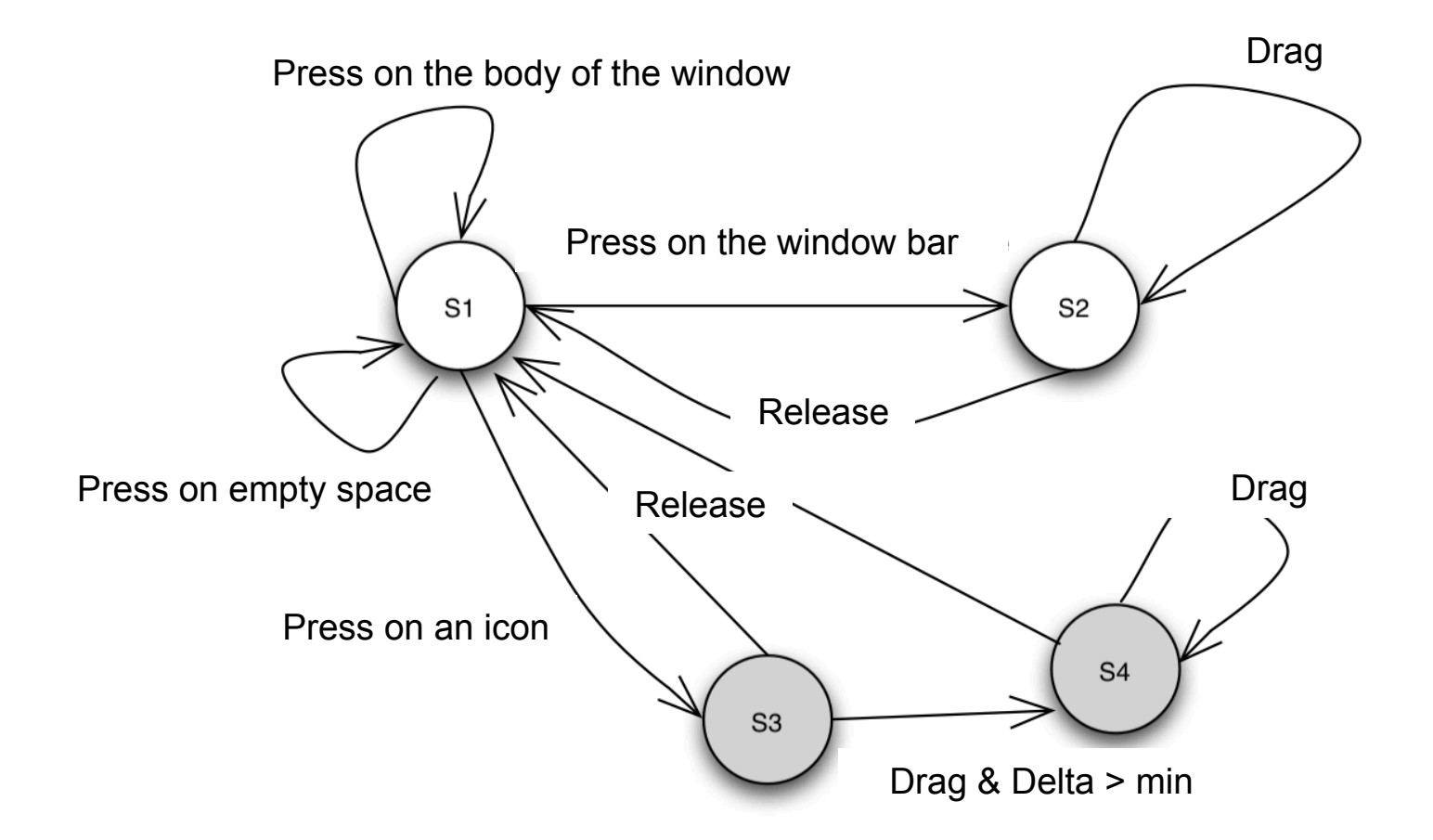

*Java* code is available online